## МОДЕЛИРОВАНИЕ ПРИНЦИПИАЛЬНЫХ СХЕМ УСТРОЙСТВ ЖЕЛЕЗНОДОРОЖНОЙ АВТОМАТИКИ И ТЕЛЕМЕХАНИКИ

## А.М. Горбачев, Д.В. Новиков (Санкт-Петербург)

В связи высокими темпами технического перевооружения и реконструкции систем железнодорожной автоматики и телемеханики (ЖАТ), проектные организации вынуждены работать в сложных условиях. Сокращаются сроки, отводимые на проектные и изыскательские работы, штат работников является недостаточным [1,2]. При этом необходимо поддерживать качество выпускаемых проектов на высоком уровне для обеспечения безопасности движения поездов.

Объективными факторами, объясняющими сложность технической документации ЖАТ, особенно в части принципиальных схем, являются следующие:

– большие объемы проектной и строительной документации (один проект включает в себя тысячи листов формата А4);

- большое количество межстраничных переходов и ссылок между листами, что ведет к невозможности визуально оценить работу принципиальной схемы как единой системы:

- использование специализированных альбомов с типовыми решениями для проектирования, с одной стороны, дает возможность сократить затраты времени и повысить качество проектов, в тех случаях, когда для применяемых технических решений достаточно схем, размещенных упомянутых материалах; однако в нетиповых случаях проектировщик часто не в состоянии проверить правильность разработанных принципиальных схем.

На практике это ведет к тому, что большинство ошибок обнаруживается только на этапе пусконаладочных работ, то есть при проведении эксперимента с реальной системой в модельных условиях с целью выявления ее неисправностей. Подобный подход к проверке системы ведет к срыву в сроках ввода в эксплуатацию железнодорожных объектов.

На наш взгляд, в условиях технического прогресса наиболее совершенными методами поиска существенных ошибок в документации являются эксперименты с математической моделью системы. Это связано с тем, что данные методы позволяют оценивать фактическое состояние всей системы, исходя из физических принципов ее работы, а не формальное соответствие нормам и правилам проектирования. Для задач анализа технической документации ЖАТ (в связи с ее высокой сложностью и большими объемами) елинственным реально применимым является метод имитационного моделирования.

Первые попытки моделирования устройств ЖАТ были предприняты в работах М.Н. Василенко, Д.С. Маркова в конце 80-х – начале 90-х гг. XX века [3,4] на базе систем массового обслуживания. Олнако как вслелствие применения интерпретируемых языков программирования, так и по причине медленнодействующих ЭВМ того времени практическое применение было затруднено: длительное время построения модели, большие затраты времени на само моделирование позволяли решать скорее научные, а не практические проблемы. Таким образом обеспечивалось моделирование ЖАТ. Развитием этих работ стали разработки О.А. Максименко в области смешанного аналого-цифрового моделирования устройств ЖАТ на базе проприетарного симулятора электрических цепей Ог-Cad PSpice (в настоящее время Cadegence PSPICE) [5]. Высокая стоимость проприетарных программных компонентов и закрытый исходный код обусловили невысокий практический интерес к системе.

Авторы данного доклада поставили себе целью реализовать имитационное моделирование принципиальных схем ЖАТ на базе свободного программного обеспечения - симулятора электронных схем общего назначения Ngspice [6].

Основной проблемой при использовании Ngspice стало создание модели реле – основного элемента релейной системы электрической централизации и блокировки. Способы реализации поведенческой модели реле подробно описаны в [5]. Для реализации была выбрана упрощенно-дискретная модель реле [5].

Упрощенная непрерывно дискретная модель состоит из трех основных частей: аналоговых воспринимающей и исполнительной частей и дискретной части, которая является связующим звеном между двумя первыми (рис. 1).

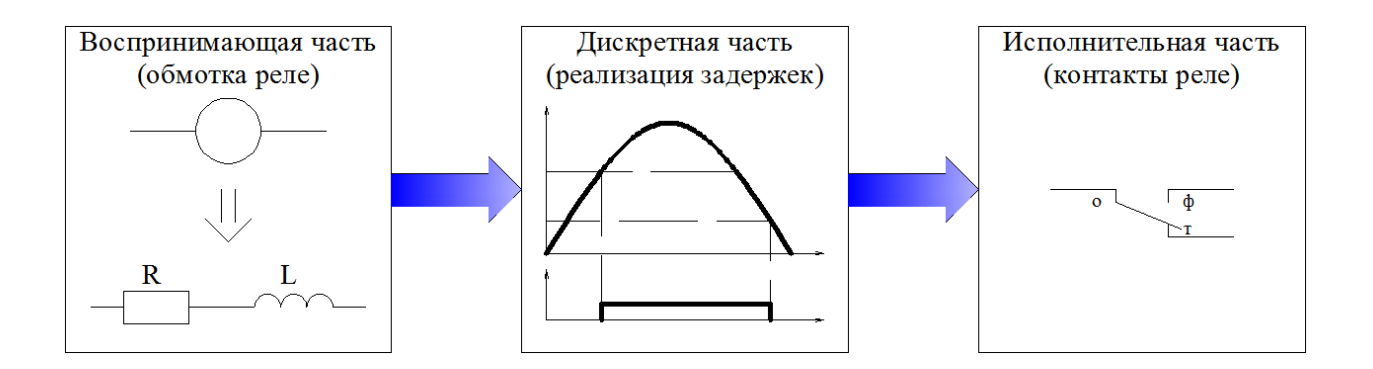

## Рис. 1. Упрощенная непрерывно дискретная модель однообмоточного нейтрального реле

Для реализации упрощенной непрерывно дискретной модели однообмоточного нейтрального реле необходимо принять следующие упрощения и допущения:

1. Состояние реле определяется граничными значениями силы тока, протекающего через обмотку (воспринимающую часть реле):  $I_{\text{cpa6}}$  - ток срабатывания реле,  $I_{\text{orr}}$  - ток отпускания.

2. Схема замешения воспринимающей части реле в симуляторе представляет собой последовательное соединение активного сопротивления и индуктивности. Величина сопротивления определяется активным сопротивление обмотки реле, величина индуктивности определяется состоянием реле.

3. Временные параметры реле представляют собой фиксированные значения, реализуемые посредством дискретной части модели.

Рассмотрим реализацию реле в соответствии с приведенными выше допущениями в среде моделирования Ngspice.

Для реализации реле в среде моделирования Ngspice требуется элемент, зависимость выходной величины которого определяется статической характеристикой управления реле (рисунок 2) [7]. Как видно из представленного рисунка, при увеличении входного параметры х до нуля до величины  $x_{cna6}$  значение выходного параметра Y сохраняется на уровне  $Y_{min}$ . В момент времени, когда параметр х достигает величины  $x_{cpa6}$  выходной параметр *Y* скачкообразно изменяет свое значение до  $Y_{\text{max}}$ , и при дальнейшем увеличении *x* сохраняет свое значение неизменным. Аналогичным образом скачкообразное изменение параметра происходит при снижении величины параметра *х* до  $x_{\text{orn}}$ . Значения  $x=x_{\text{cnag}}$  и  $x=x_{\text{orth}}$  называются параметрами срабатывания и отпускания соответственно.

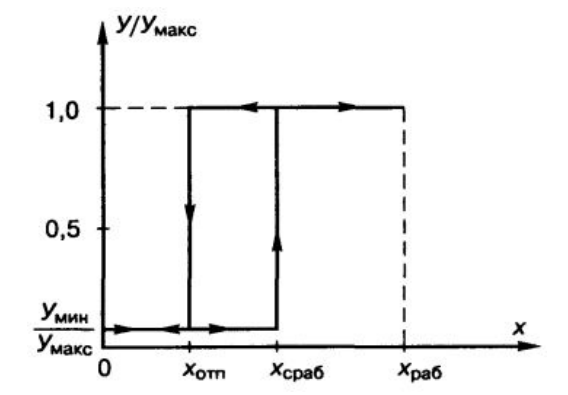

Рис. 2. Характеристика элемента релейного действия

В среде моделирования Ngspice наилучшим образом для создания элемента с релейной характеристикой подходит XSPICE-устройство adc bridge. Это устройство представляет собой аналогово-цифровой преобразователь, цифровой сигнал на выходе которого определяется величиной поступающего на вход тока. Отличием поведения данного элемента от элемента релейного действия является то, что выходной параметр (d out<sub>cym</sub>) принимает неопределенное значение при нахождении тока в интервале  ${I_{\text{om}}; I_{\text{co}}\}$  (рисунок 3).

Для получения элемента с требуемыми выходными характеристиками (d out<sub>me6</sub>) было построено новое устройство adc bridge relay, зависимость цифрового сигнала на выходе от величины входного тока которого показана на рисунке 3.

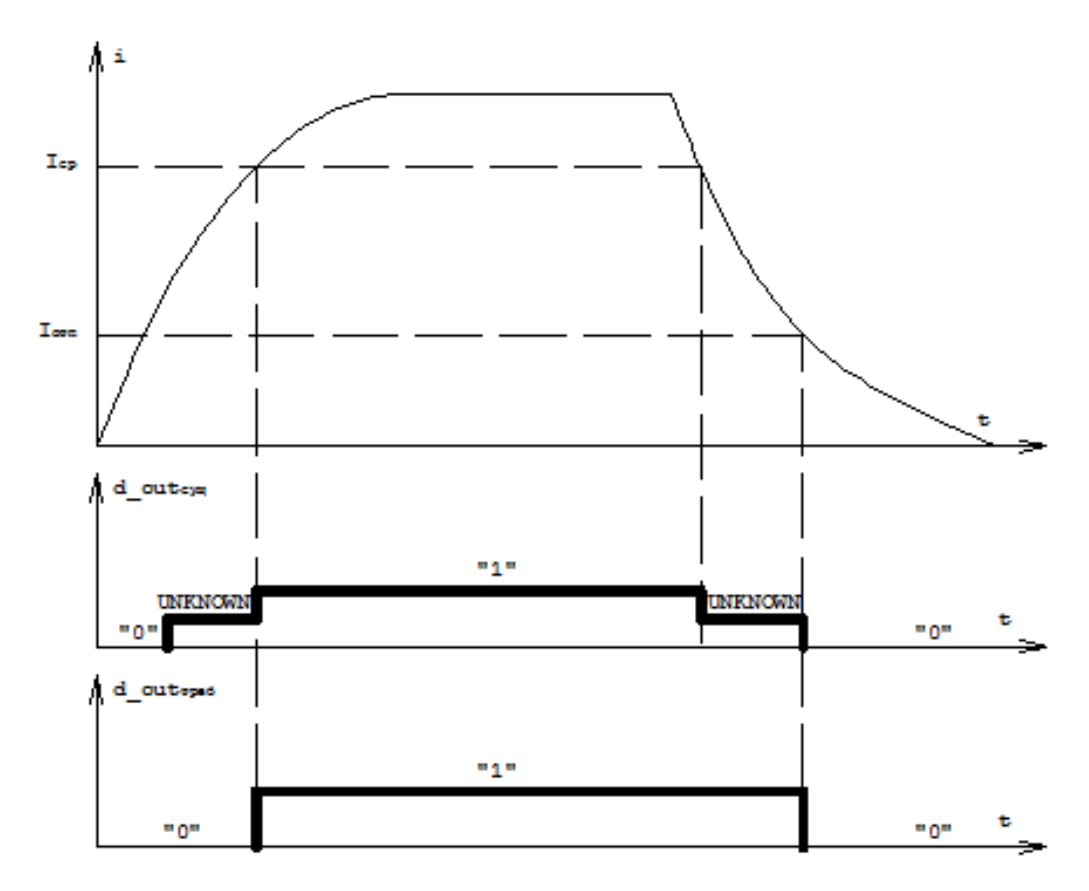

## Рис. 3. Зависимость цифрового сигнала на выходе от величины входного тока

Схема замещения воспринимающей части, как уже отмечалось выше, представляет собой последовательное соединение активного сопротивления и индуктивности. Основная трудность при реализации реле в различных средах моделирования состоит в том, чтобы получить модель с изменяющейся в зависимости от состояния реле индуктивностью.

Индуктивность реле является величиной переменной, которая изменяет свое значение в зависимости от величины протекающего по обмотке тока, величины воздушного зазора между якорем и сердечником и от режима насыщения магнитной цепи реле [8]. При включенном состоянии реле (s=1) индуктивность равна своему максимальному значению, при выключенном  $(s=0)$  – минимальному. Поскольку время нахождения реле в одном из устойчивых состояний (включенном или выключенном) значительно больше времени срабатывания реле и времени перелета якоря, можно принять схему изменения индуктивности в процессе моделирования реле, которая может быть описана формулой (1):

$$
L = \begin{cases} L_{\text{max}} \text{ при } s = \{1; 0 \to 1\} \\ L_{\text{min}} \text{ mph } s = \{0; 1 \to 0\} \end{cases}
$$
(1)

Указанная зависимость может быть получена при помощи параллельного подключения индуктивностей, одна из которых подключается через «внутренний контакт» моделируемого реле (рисунок 4).

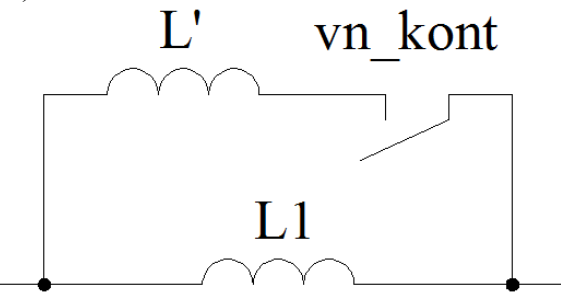

Рис. 4. Включение индуктивностей в схеме замещения воспринимающей части модели реле

В выключенном состоянии реле индуктивность равна своему максимальному значению  $(L_{\text{max}} = L_1)$ , во включенном – минимальному значению  $L_{\text{min}}$ , которое равно общей индуктивности  $L_2$  параллельного соединения  $L_1$  и  $L'$ . Зная величины значений индуктивностей реле  $L_1$  и  $L_2$  в выключенном и включенном состояниях определить индуктивность  $L'$  можно по формуле (2):

$$
L' = \frac{L_1 L_2}{L_1 - L_2}
$$
 (2)

Таким образом, в рамках проведенного исследования была уточнена теоретическая модель реле и была разработана реализация на базе Ngspice, которая обеспечивает возможность моделирования сложных релейных систем на базе свободного программного обеспечения.

В перспективе имитация работы систем ЖАТ при наличии графика движения и перечня технологический операций позволит осуществить полсчет количества срабатываний реле за определенный период, что, в свою очередь, может быть использовано для получения графиков технологического процесса обслуживания и определения ресурса приборов.

**Литература**

1. **Василенко М.Н., Горбачев А.М.** Оптимизация проектирования трассы кабеля по критерию стоимости работ и материалов ТЕСТ / Вестник ВНИИЖТ. – 2010. – № 4. – С. 43– 46.

**\_\_\_\_\_\_\_\_\_\_\_\_\_\_\_\_\_\_\_\_\_\_\_\_\_\_\_\_\_\_\_\_\_\_\_\_\_\_\_\_\_\_\_\_\_\_\_\_\_\_\_\_\_\_\_\_\_\_\_\_\_\_\_\_\_\_\_\_\_\_\_\_\_\_\_\_\_\_\_\_\_\_\_\_\_**

2. **Горбачев А.М., Василенко М.Н.** Применение теории и методов экспертизы схемных решений ЖАТ для повышения качества ведения технической документации // Транспорт Российской Федерации. – 2012. – № 6 (43). – С. 40–42.

3. Анализ работоспособности систем автоматики средствами вычислительной техники / М.Н. Василенко, Д.С. Марков, Н.И. Рубинштейн // Автоматика, телемеханика и связь. –  $1987. - N_2 8.$ 

4. Экспертные системы железнодорожной автоматики и телемеханики / М.Н. Василенко, В.П. Быков, В.В. Сапожников, Н.И. Рубинштейн // Автоматика, телемеханика и связь. –  $1992. - N<sub>2</sub> 6.$ 

5. **Максименко О.А**. Методы и алгоритмы автоматизации моделирования и проверки проектов станционных систем железнодорожной автоматики и телемеханики: дис. … канд. техн. наук / ПГУПС. – СПб., 2004. – 249 с.

6. **Nenzi P., Vogt H.,** Ngspice Users Manual, 2013. – 582 с. [www.ngspice.](http://www.ngspice/) sourceforge.net/docs/ngspice-manual.pdf

7. **Сороко, Милюков.** Аппаратура железнодорожной автоматики и телемеханики. – М.: Транспорт, 1981. – Т.1. – С.7–8.

8. **Брылеев А.М, Переборов А.С., Сапожников Вл.В., Смирнова А.В., Эйлер А.А.** Теоретические основы автоматики и телемеханики. – М.: Транспорт. – 1984. – С. 64.